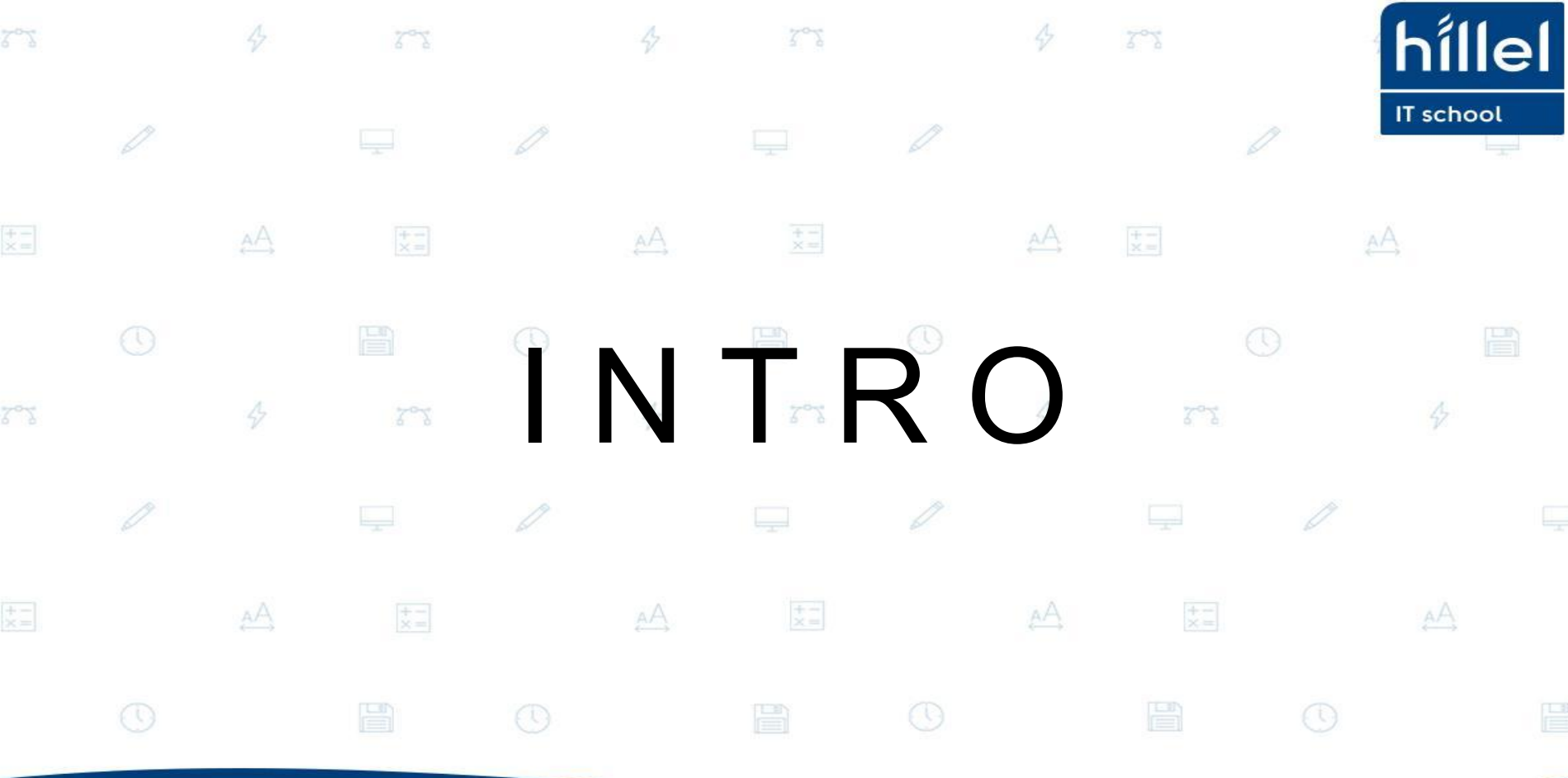

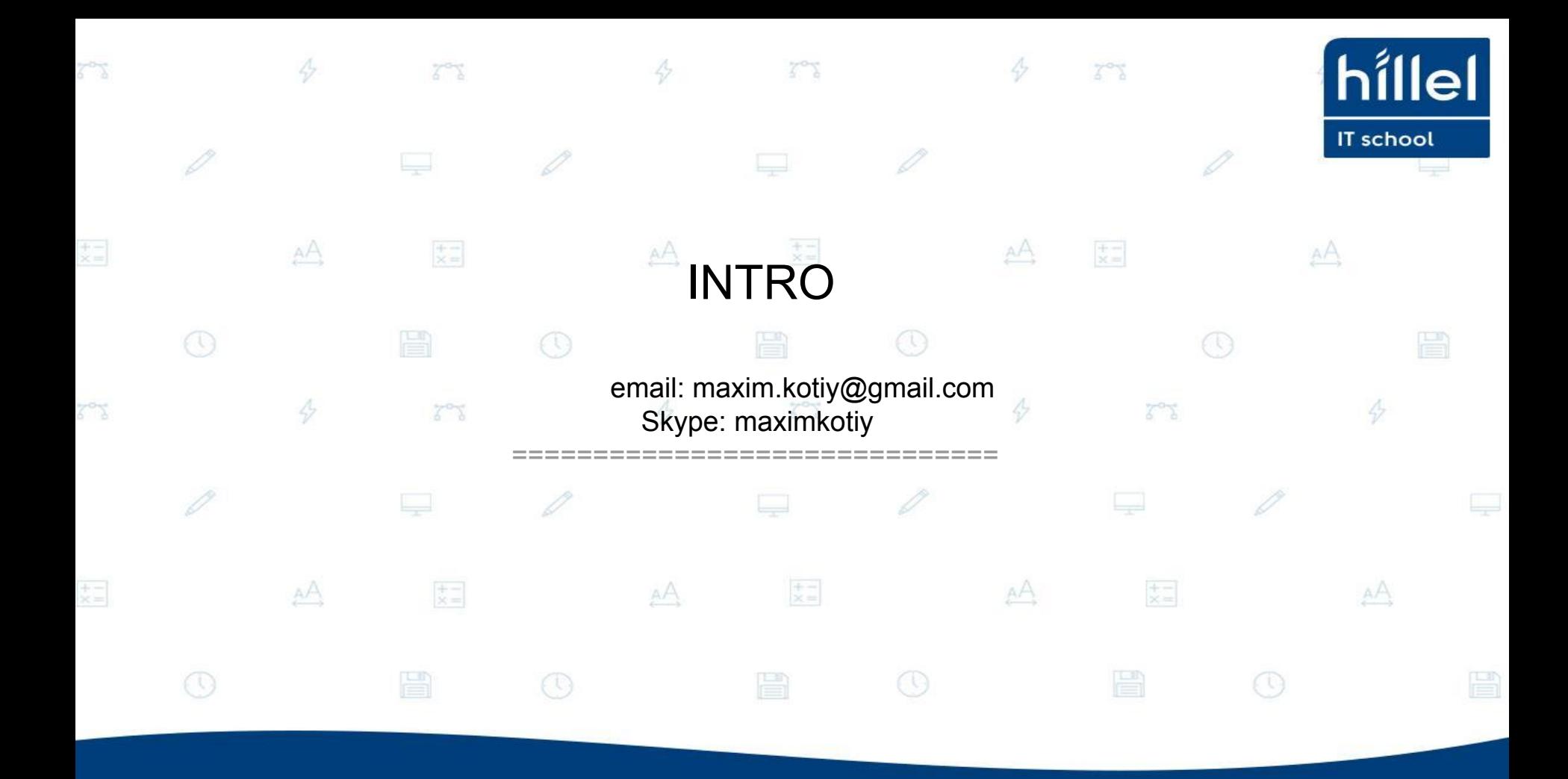

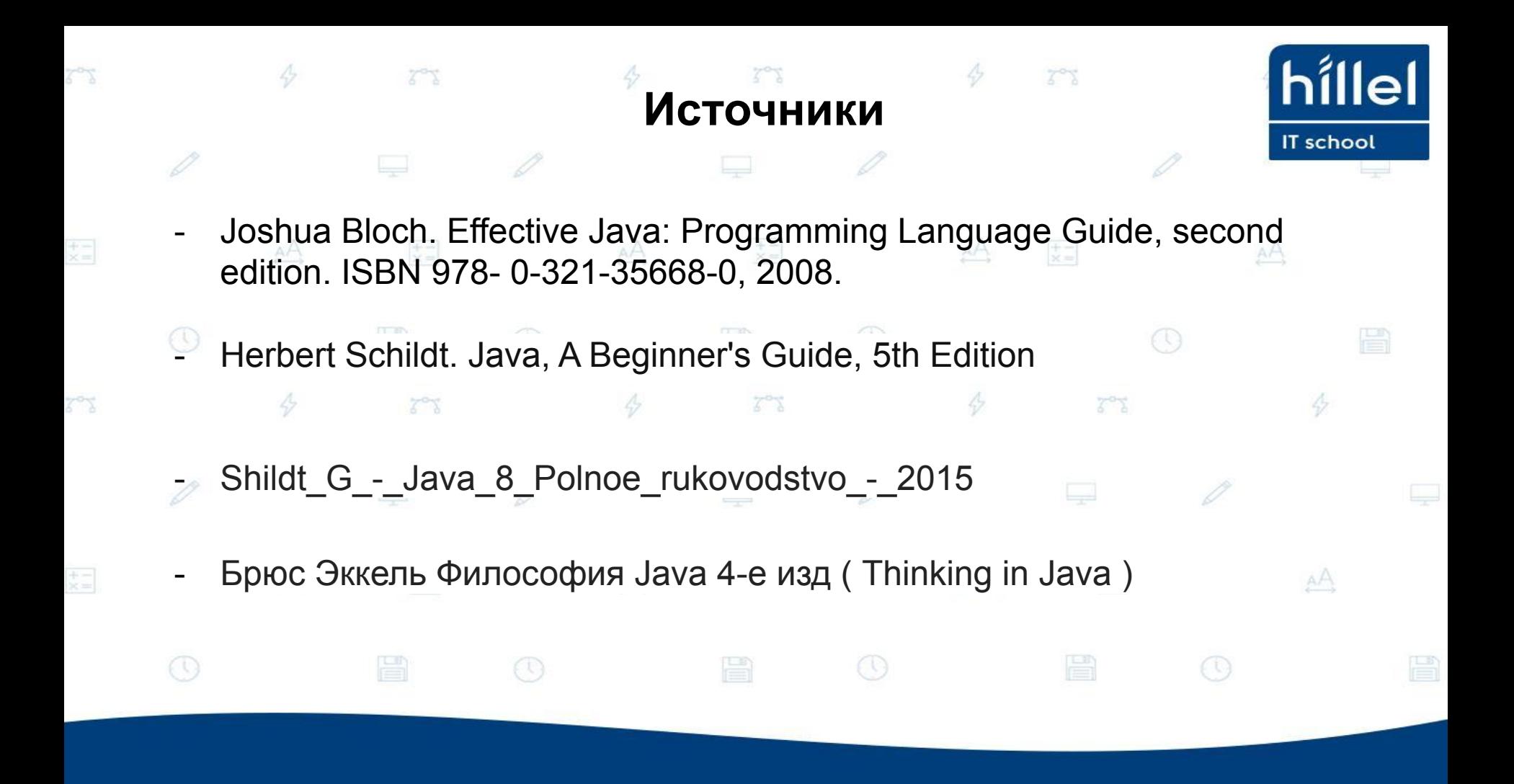

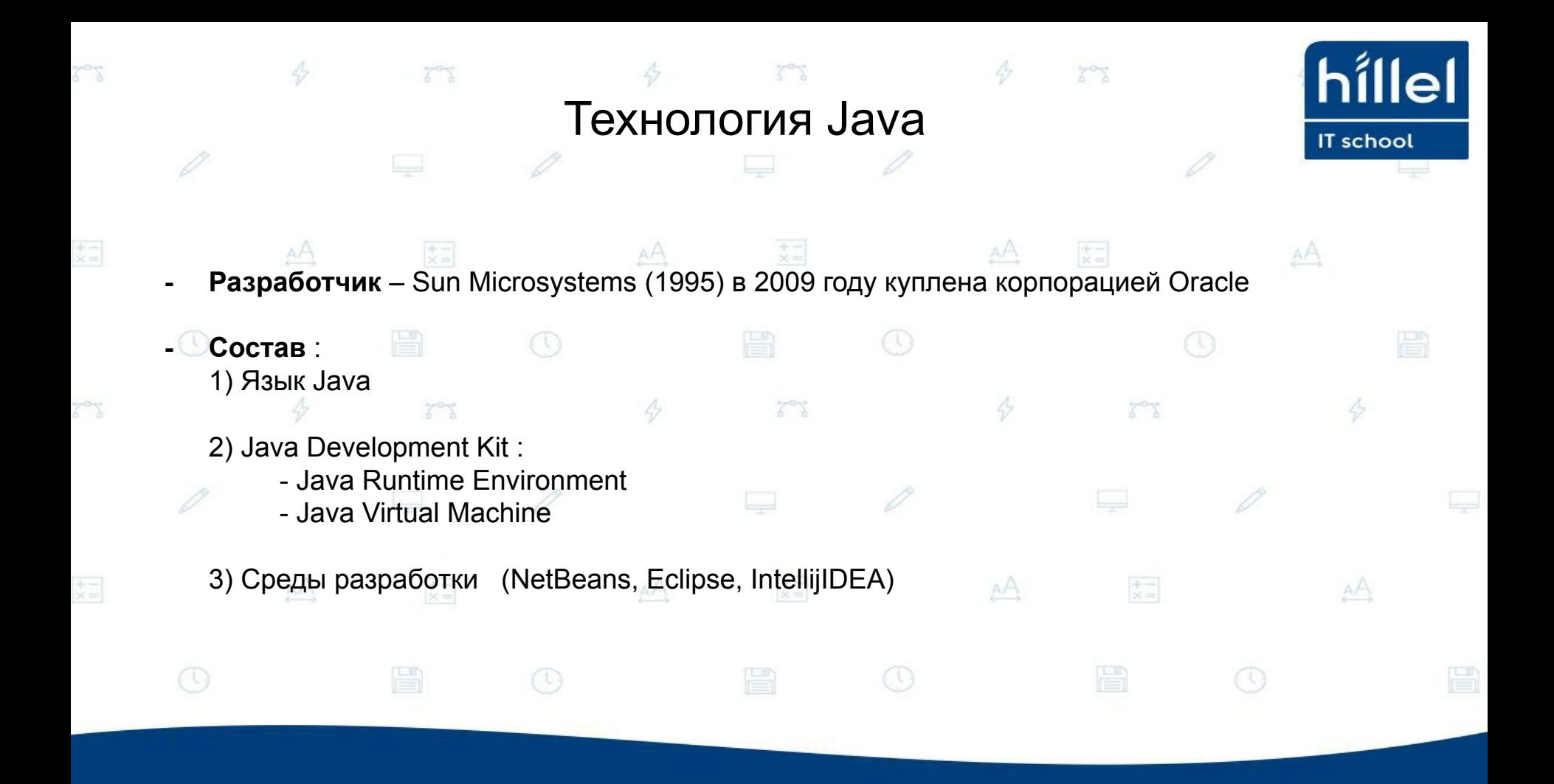

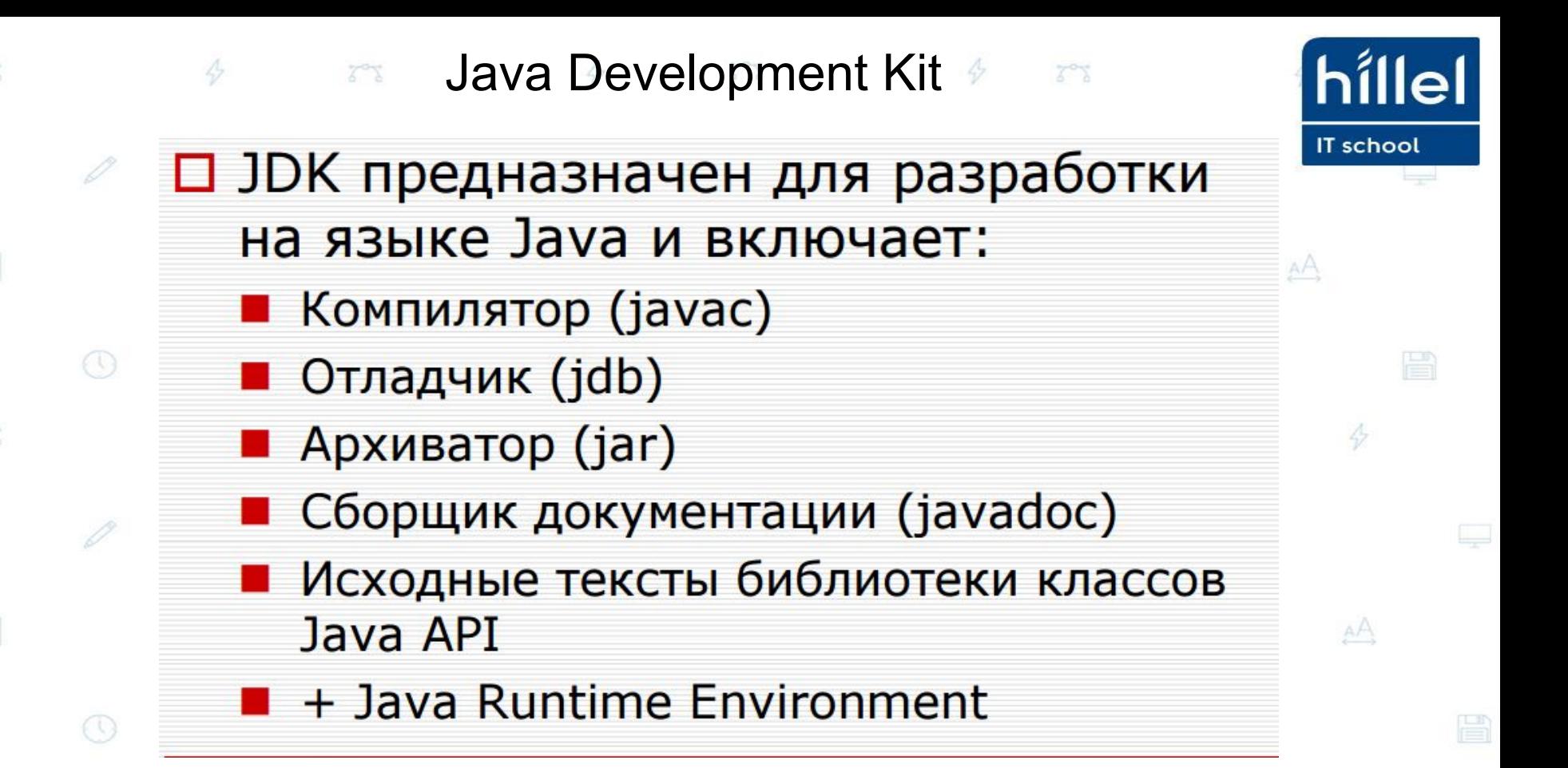

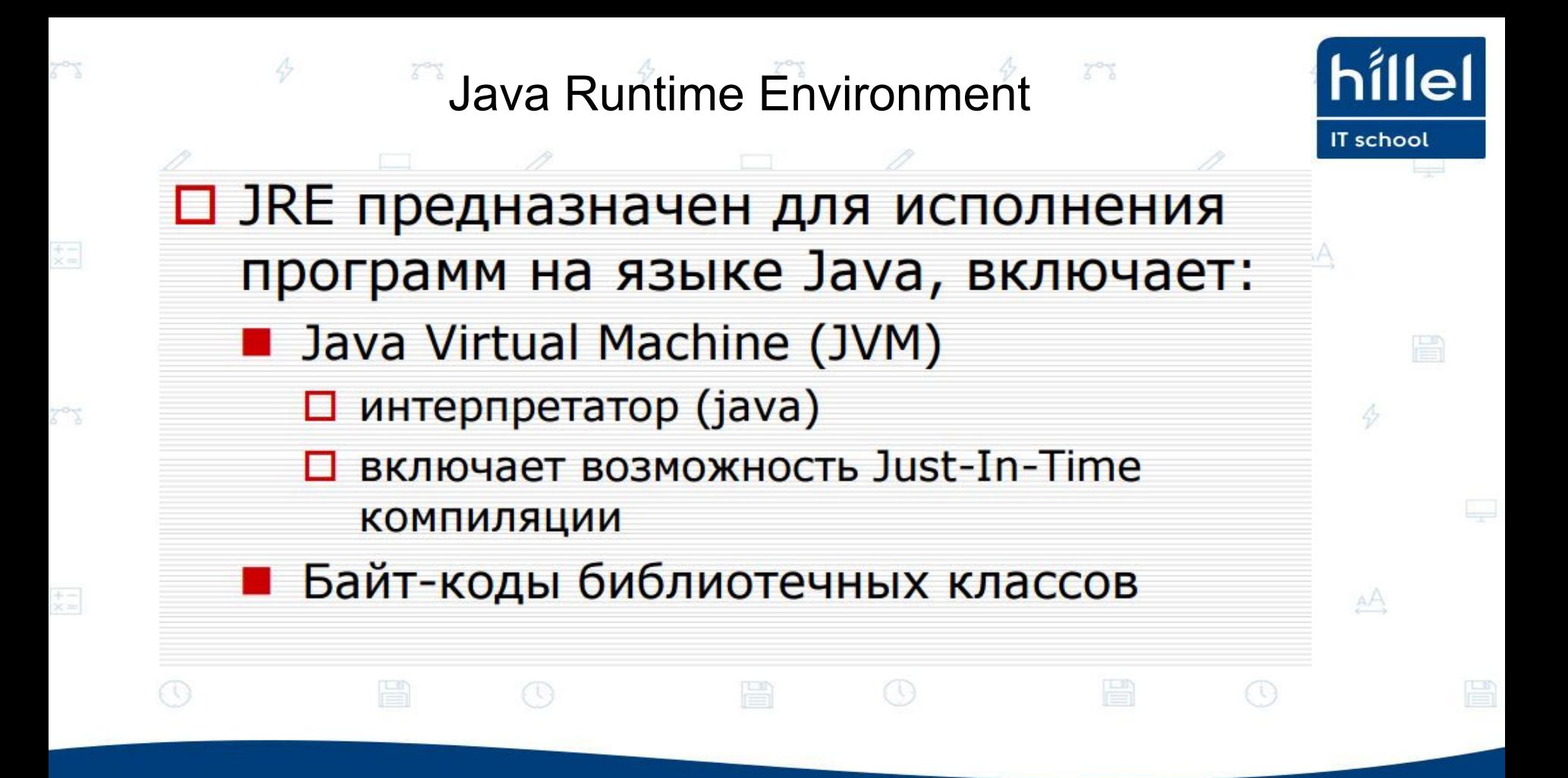

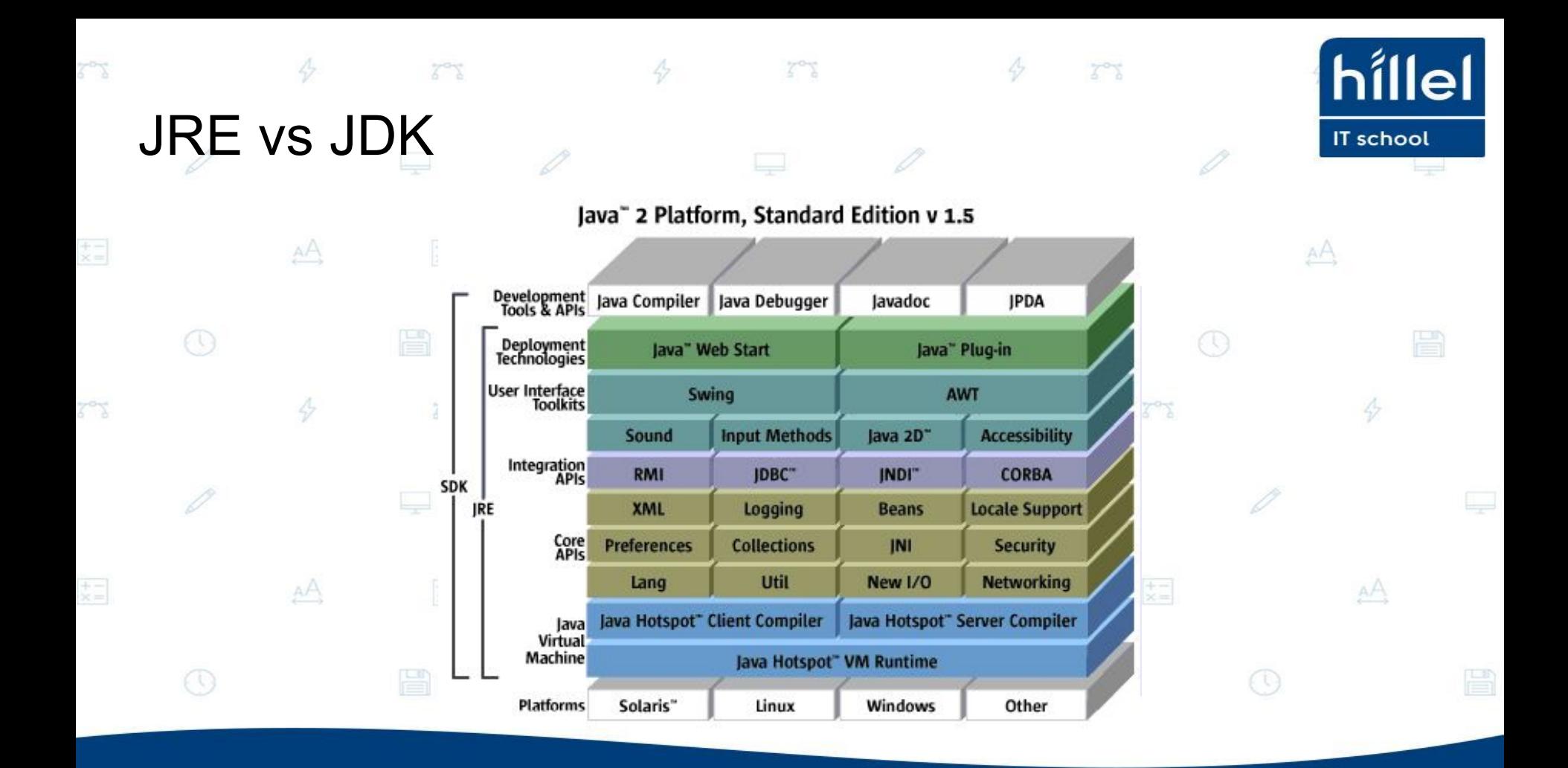

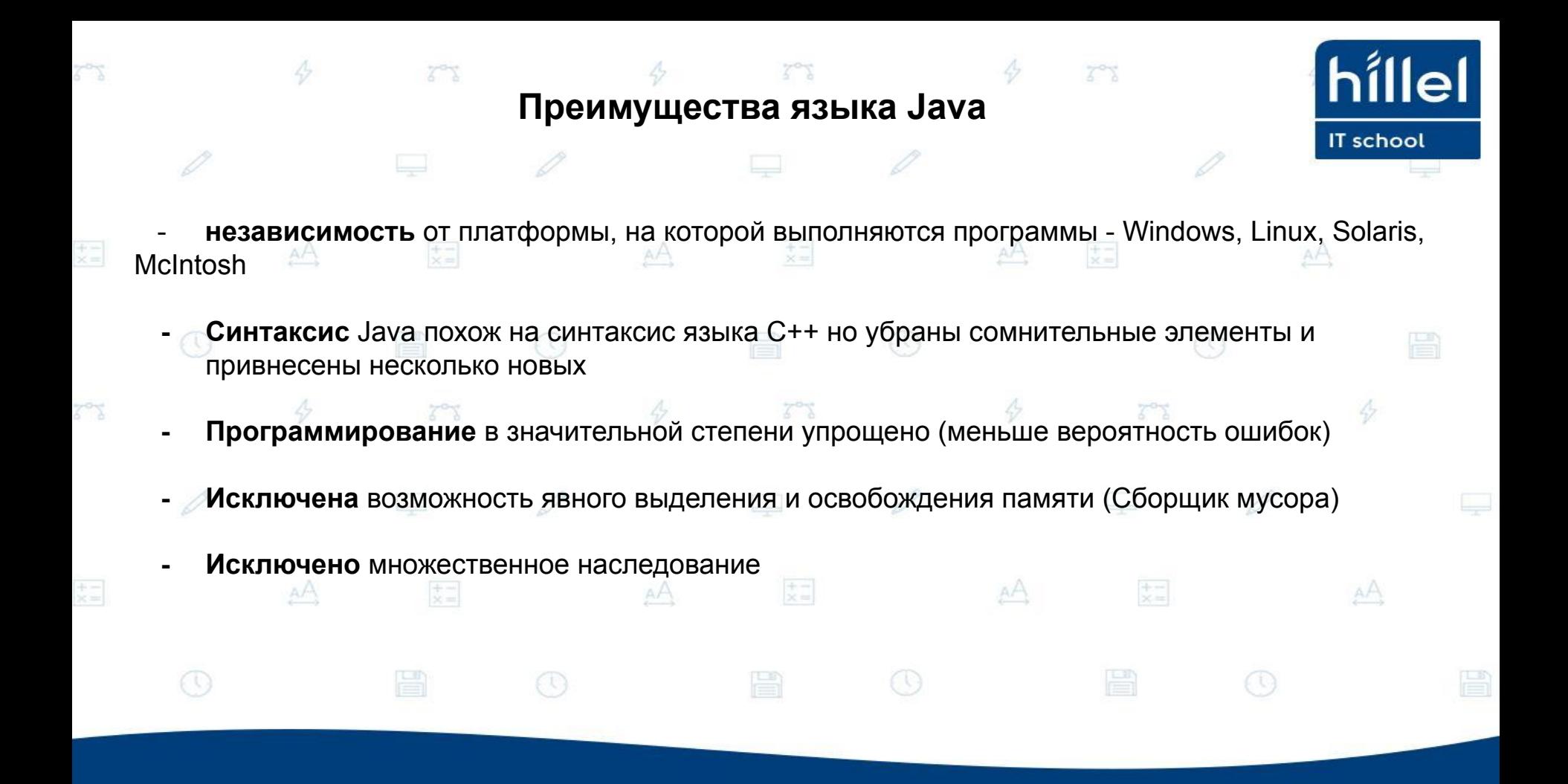

#### **Установка JDK и NetBeans** hillel 4 **Установка JDK** IT school **Шаг 1:** Скачать установочный файл с сайта: http://www.oracle.com/technetwork/java/javase/downloads/index.html  $+ -$ 丈二 АĄ 防空 AA AA  $\left[\frac{+}{\times}\right]$ AĄ  $\dot{x} =$ Visit Java CPU and PSU Releases Explained for details. Looking for JDK on ARM? JDK 7 for ARM downloads have moved to the JDK 7 for ARM download page. Java SE Development Kit 7u79 You must accept the Oracle Binary Code License Agreement for Java SE to download this software.  $7^{\circ}7$ 4 49 C Accept License Agreement C Decline License Agreement **Product / File Description File Size Download** Linux x86 130.4 MB jdk-7u79-linux-i586.rpm Linux x86 147.6 MB jdk-7u79-linux-i586.tar.gz P Linux x64 131.69 MB jdk-7u79-linux-x64.rpm Linux x64 idk-7u79-linux-x64.tar.gz 146.4 MB Mac OS X x64 jdk-7u79-macosx-x64.dmg 196.89 MB Solaris x86 (SVR4 package) 140.79 MB idk-7u79-solaris-i586.tar.Z Solaris x86 96.66 MB jdk-7u79-solaris-i586.tar.gz Solaris x64 (SVR4 package) 24.67 MB jdk-7u79-solaris-x64.tar.Z 类目 使二 дĄ AA Solaris x64 16.38 MB jdk-7u79-solaris-x64.tar.gz Solaris SPARC (SVR4 package) jdk-7u79-solaris-sparc.tar.Z 140 MB Solaris SPARC 99.4 MB jdk-7u79-solaris-sparc.tar.gz Solaris SPARC 64-bit (SVR4 package) 24 MB jdk-7u79-solaris-sparcv9.tar.Z Solaris SPARC 64-bit 18.4 MB jdk-7u79-solaris-sparcv9.tar.gz E Windows x86 138.31 MB jdk-7u79-windows-i586.exe jdk-7u79-windows-x64.exe Windows x64 140.06 MB

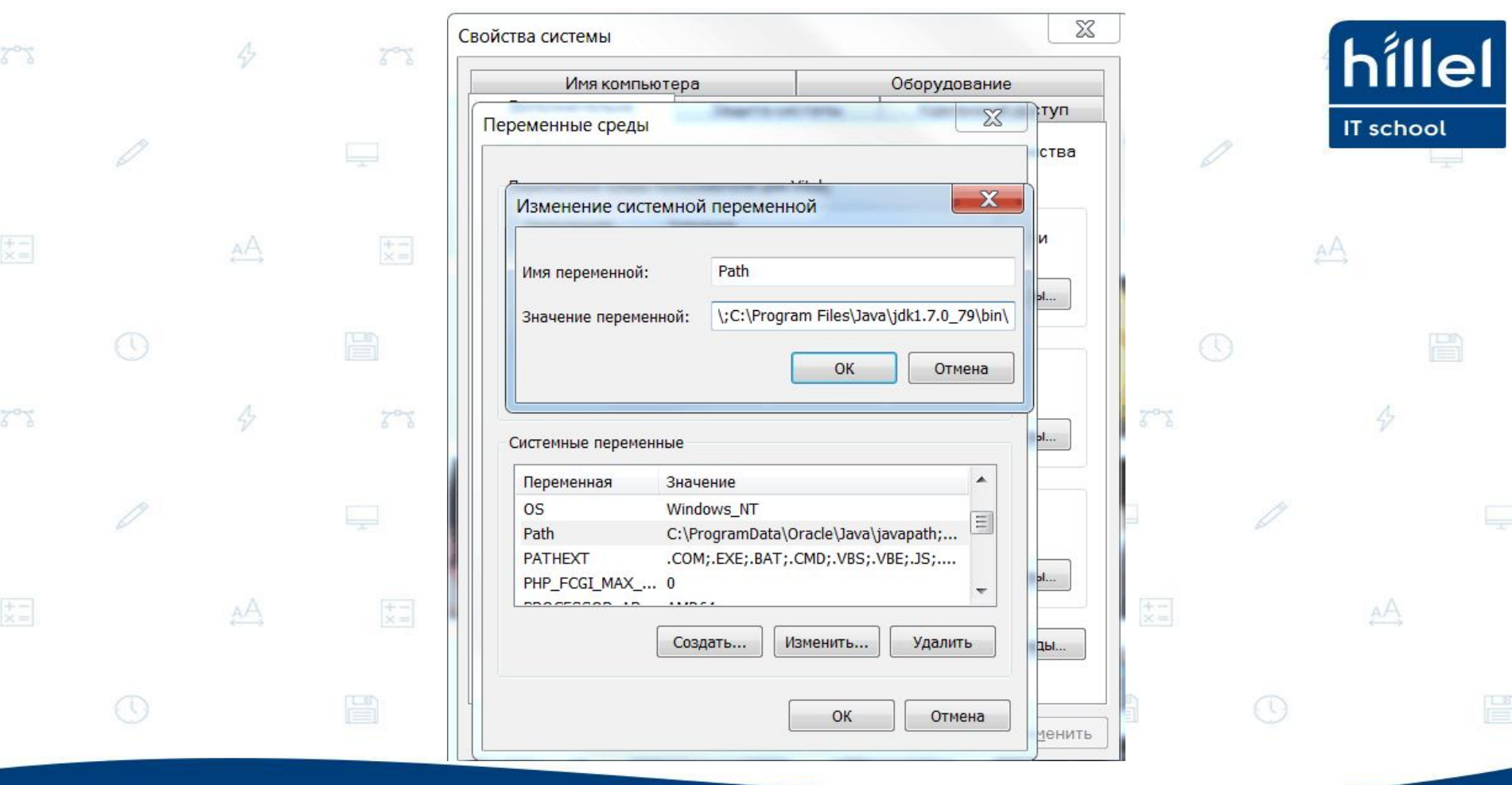

![](_page_10_Picture_27.jpeg)

 $\equiv$ 

 $\overline{\zeta}^0\overline{\zeta}$ 

 $\begin{bmatrix} + & - \\ \times & - \end{bmatrix}$ 

 $\overline{\zeta}^{\alpha}\overline{\zeta}$ 

 $\left[\begin{smallmatrix} + & - \\ \times & - \end{smallmatrix}\right]$ 

![](_page_11_Picture_0.jpeg)

![](_page_12_Picture_0.jpeg)

![](_page_13_Picture_0.jpeg)

## **• Рабочая область NetBeans**

![](_page_14_Picture_26.jpeg)

 $\mathbb{Z}^{\mathcal{O}}$ 

 $\Leftrightarrow$ 

# Что происходит дальше

 $7°7$ 

híllel

IT school 1) При сборке проекта, исходный текст программы, написанный человеком, компилируется (преобразуется) компилятором, который мы устанавливали c JDK, в промежуточный код байт-код, который позволяет языку Java быть кроссплатформенным - работать на любой операционной системе. АĄ

 $\ddot{\phi}$ 

 $Z^{\alpha}Y$ 

1) В свое время байт-код интерпретируется джава-машиной (JVM, Hotspot - реализация от Oracle) в машинный код - понятный для процессора и определенной ОС.

![](_page_15_Figure_3.jpeg)

![](_page_16_Picture_0.jpeg)

![](_page_17_Picture_0.jpeg)

Если текст кода программы будет написан неправильно, на первом этапе нас об этом предупредит Среда разработки - NetBeans, если же ошибка не очевидна, то на моменте компиляции проект не будет собран и мы увидим ошибку в консоли

AA

 $\left| \begin{array}{c} + \\ x \end{array} \right|$ 

AA

支口

丈二

类目

AĄ

АĄ

![](_page_18_Picture_12.jpeg)

![](_page_19_Picture_0.jpeg)

![](_page_20_Picture_0.jpeg)

![](_page_21_Picture_0.jpeg)

![](_page_22_Figure_0.jpeg)

![](_page_23_Picture_0.jpeg)

![](_page_24_Picture_0.jpeg)

![](_page_25_Figure_0.jpeg)

![](_page_26_Figure_0.jpeg)

圖

![](_page_27_Figure_0.jpeg)

### hillel **Какие операторы неправильные?**IT school

 $AA$ 

昌

骨

 $\Leftrightarrow$ 

AĄ

![](_page_28_Figure_1.jpeg)

 $\Leftrightarrow$ 

75

 $\left| \begin{smallmatrix} + & - \\ \infty & - \end{smallmatrix} \right|$ 

32

 $\frac{+}{2}$ 

![](_page_29_Picture_0.jpeg)

![](_page_30_Picture_0.jpeg)

#### níllel  $\chi$ <sub>o</sub>  $\chi$  $\chi_{\alpha}\chi$ **Ввод вывод данныхIT school Задача**. Ввести два целых числа и вывести их сумму в консоль.  $x =$ AĄ  $\left[\frac{+}{\times}\right]$ AA АĄ **public static void** main(String[] args) { Scanner s = **new** Scanner(System.in); System.out.println("Введите первое число:");  $7^{\circ}7$ **int** a = s.nextInt(); System.out.println("Введите второе число:");  $int b = s.nextInt();$  $\left| \frac{+}{\times} \right|$ AĄ  $\frac{1}{2}$ AA System.out.println("Результат = " + a+b); }

 $\frac{+}{2}$ 

![](_page_32_Picture_0.jpeg)